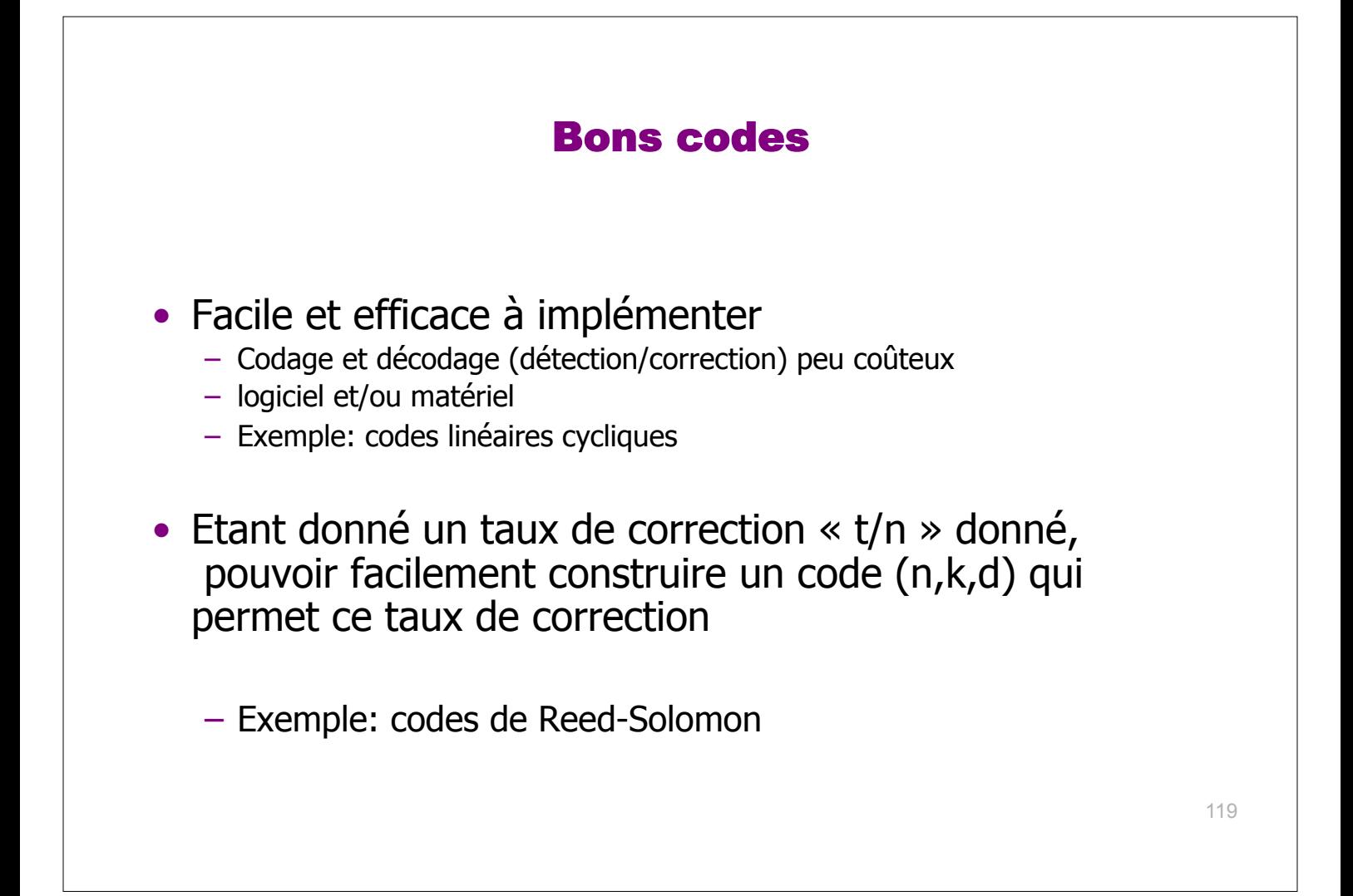

## Codes par interpolation / Reed-Solomon

V : un corps (fini)  $\Rightarrow$  un mot de V<sup>k</sup> est vu comme un polynome de degré k-1 à coefficients dans V.

#### **1. Rappel : interpolation/évaluation – Vandermonde et FFT.**

- 2. Code par interpolation : codage et décodage sans erreur. Exemple simple
- 3. Décodage avec erreurs (Berlekamp-Welch)
- 4. Extensions: décodage par Euclide étendu. Extension au cas entier

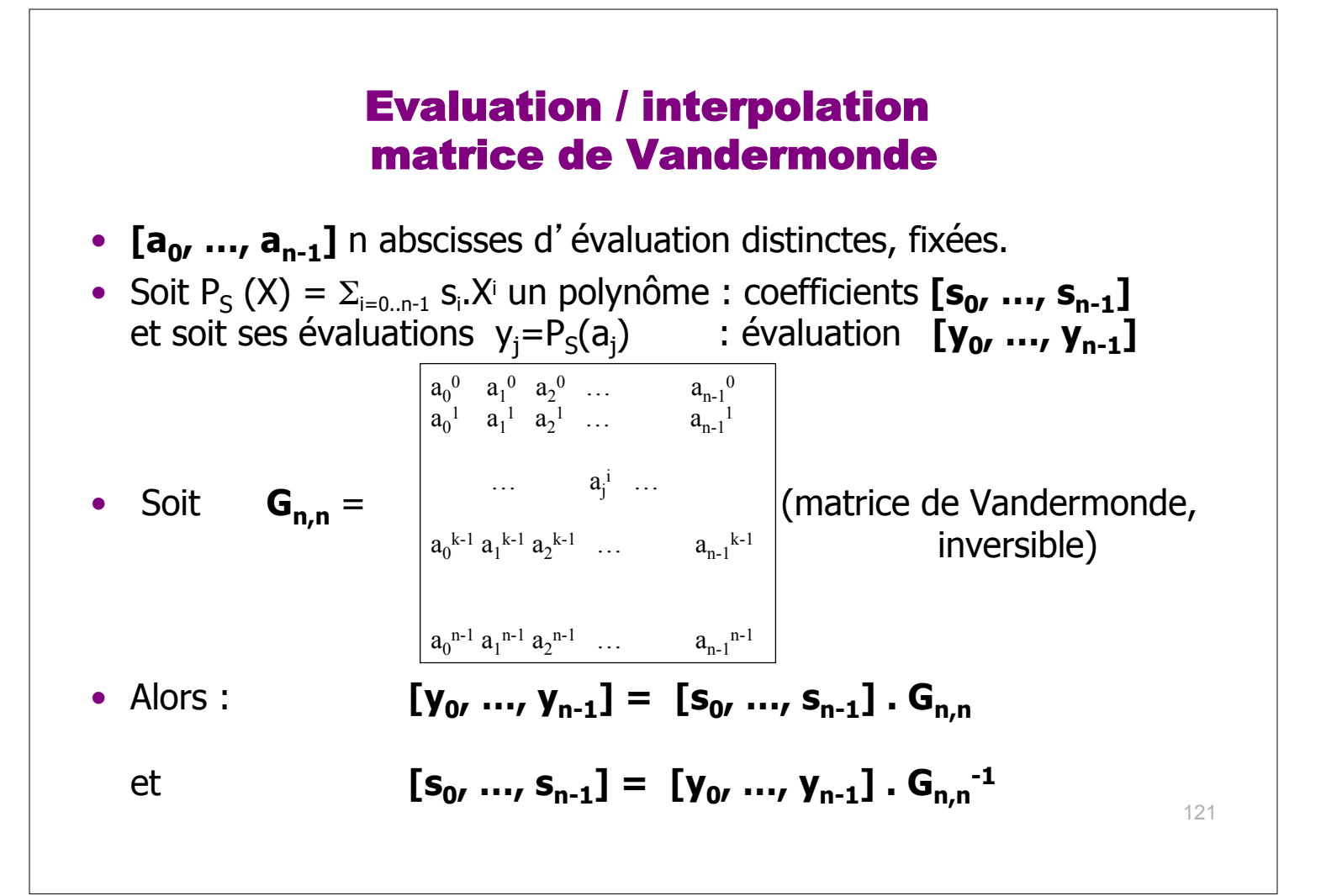

### Interpolation aux racines de l'unité et FFT

- $\bullet$  Soit  $\omega$  une racine primitive n-ième de l'unité – ie  $\omega_{n}=1$  et  $\omega_{0}$ ,  $\omega_{1}$ ,  $\omega_{2}$ , ...  $\omega_{n-1}$  sont n valeurs distinctes.
- Soit  $G_{n,n} = \Omega_n$  la matrice de Vandermonde :  $\Omega_{i,j} = \omega^{i,j}$ . Alors  $-$  **[y<sub>0</sub>, …, y<sub>n-1</sub>] = [s<sub>0</sub>, …, s<sub>n-1</sub>] .**  $\Omega_{n}$  : calcul en O(n log n) ops [FFT]  $[s_0, ..., s_{n-1}] = [y_0, ..., y_{n-1}] \cdot \Omega_n^{-1}$ : calcul en O(n log n) ops [FFT-inverse] –
- En choisissant comme abscisses d'évaluation les n racines de l'unité, évaluation et interpolation se calculent en O(n log n) opérations sur le corps de base.
- $\bullet$  Dans la suite, on prend a<sub>i</sub> distincts quelconques (et on peut choisir  $a_i = \omega^i$  pour accélérer codage et décodage)

### Quelques mots sur la FFT

#### DEBUT

123

#### « The Top 10 Algorithms of the 20<sup>th</sup>» [J. Dongarra, F. Sullivan editors, Computing in Science and Engineering, Jan./ Feb. 2000] [Science page 799, February 4, 2000]

- 1946: The Metropolis Algorithm for Monte Carlo.
- 1947: Simplex Method for Linear Programming.
- 1950: Krylov Subspace Iteration Method.
- 1951: The Decompositional Approach to Matrix Computations.
- 1957: The Fortran Optimizing Compiler.
- 1959: QR Algorithm for Computing Eigenvalues.
- 1962: Quicksort Algorithms for Sorting.

# • **1965: Fast Fourier Transform**. **« An algorithm the whole family can use »**

- « (…) *the most ubiquitous algorithm in use today to analyze and manipulate digital or discrete data. The FFT takes the operation count for discrete Fourier transform from O(N2) to O(N log N).* »
- "Life as we know it would be very different without the FFT. » *Charles Van Loan*
- 1977: Integer Relation Detection.
- 1987: Fast Multipole Method.

### Transformée de Fourier discrète (DFT)

Soit  $(A, +, \times, 0, 1)$  un anneau commutatif tel que

•  $n = 1 + ... + 1$  (*n* fois) est inversible, d'inverse  $n^{-1}$ ,

• il existe dans A un élément ω qui est une racine *n*-ième primitive de l'unité:

 $\omega^0 = \omega^n = 1$  et pour  $0 < j < n : \omega^j \neq 1$ .

**Définition :** Soit  $u = [u_0, ..., u_{n-1}]$  un vecteur de A<sup>n</sup>.

La transformée de Fourier discrète **û** de **u** par rapport à ω est

**DFT**<sub>ω</sub>( u) =  $\hat{u} = [\hat{u}_0, ..., \hat{u}_{n-1}]$  avec  $\hat{u}_j = \sum_{0 \le k \le n} u_k \omega^{k,j}$ .

#### **Remarques**:

– La valeur de chaque  $\hat{u}_k$  dépend des *n* entrées  $u_0$ , ...,  $u_{n-1}$ 

– « **Transformée** » car **DFT**ω est inversible :

**DFT**<sub>ω</sub> $(u) = \hat{u} \Leftrightarrow u = \pi^1$ . **DFT**<sub>ω<sup>-1</sub></sup>  $(\hat{u})$ </sub> « transformée de Fourier inverse »

#### Algorithme FFT « Radix 2 » [Cooley-Tuckey 1965]

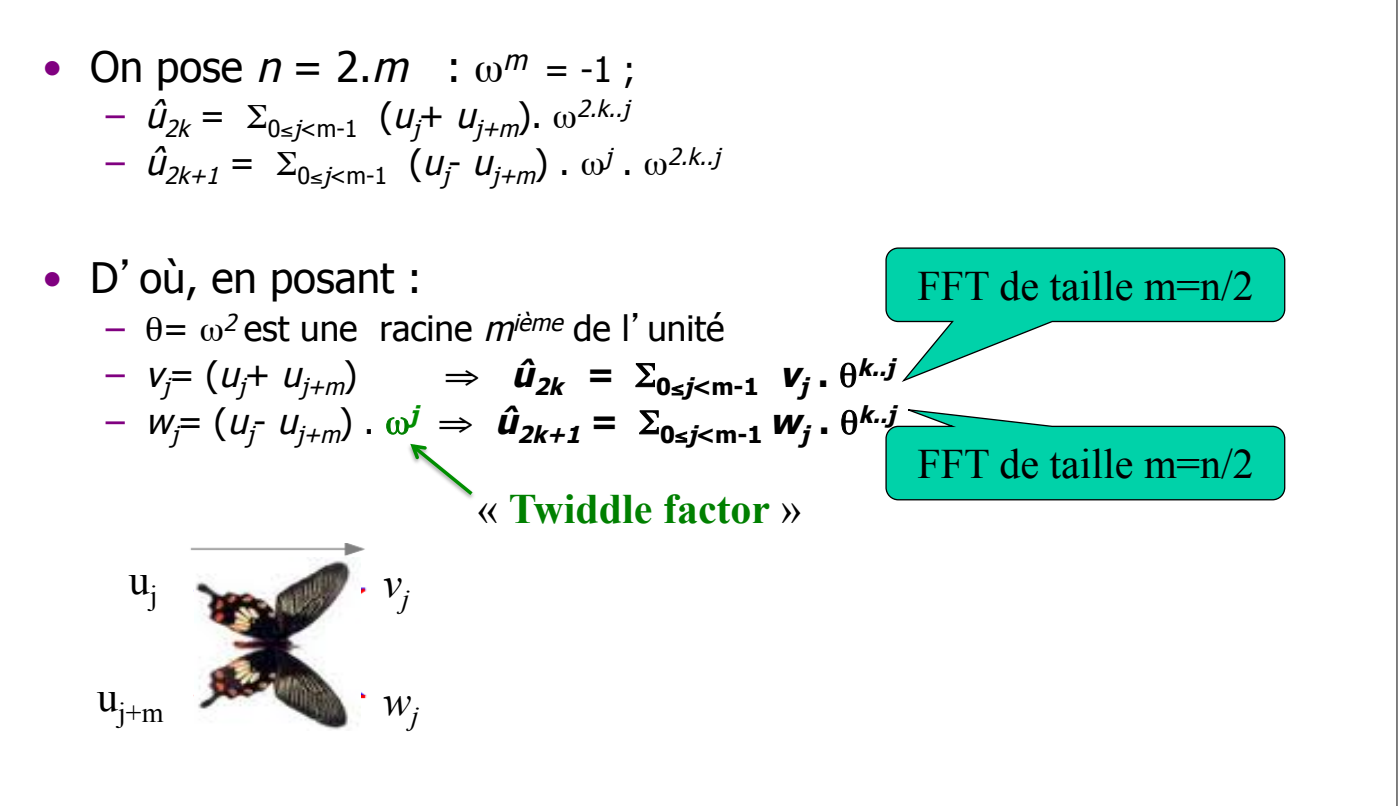

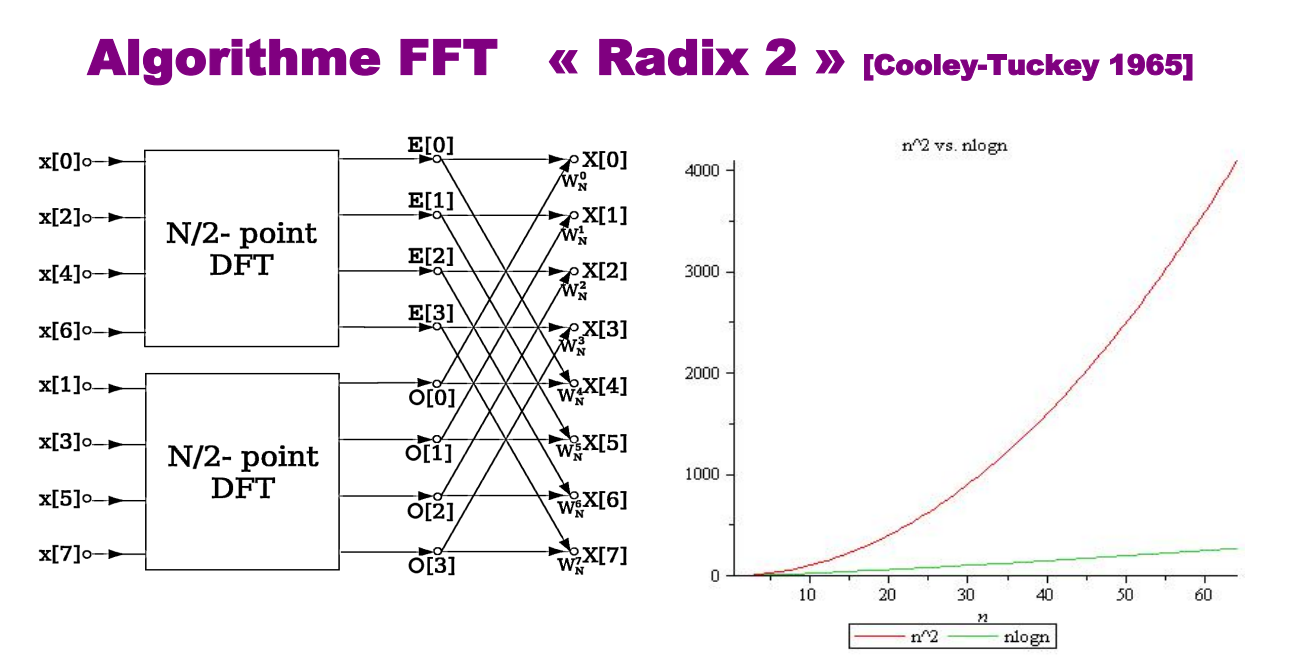

• Coût<sub>FFT</sub> $(n) = 2$ . Coût<sub>FFT</sub> $(n/2) + \Theta(n) = \Theta(n)$ **. Iog<sub>2</sub> n**) opérations.  $T$  is seen the satirically correct when  $\mathcal{L}$  and  $\mathcal{L}$  are satirically remarked in  $\mathcal{L}$ 

> as general or well-formulated as GAuss' work. Almost one hundred years passed between the publication of GAUSS' algorithm and the modern rediscovery of this model  $\mathcal{L}_{\mathcal{A}}$

• Remarque: généraliation: FFT de taille n= k.m se ramène à  $\kappa$  FFT de taille **m**  $\kappa$  + [transposition **m**×**k** → **k**×**m** ] + [**m** FFT de taille **k**] tame  $m_j + 1$  and sposition  $m \times \kappa m_j + 1$  point that the tail

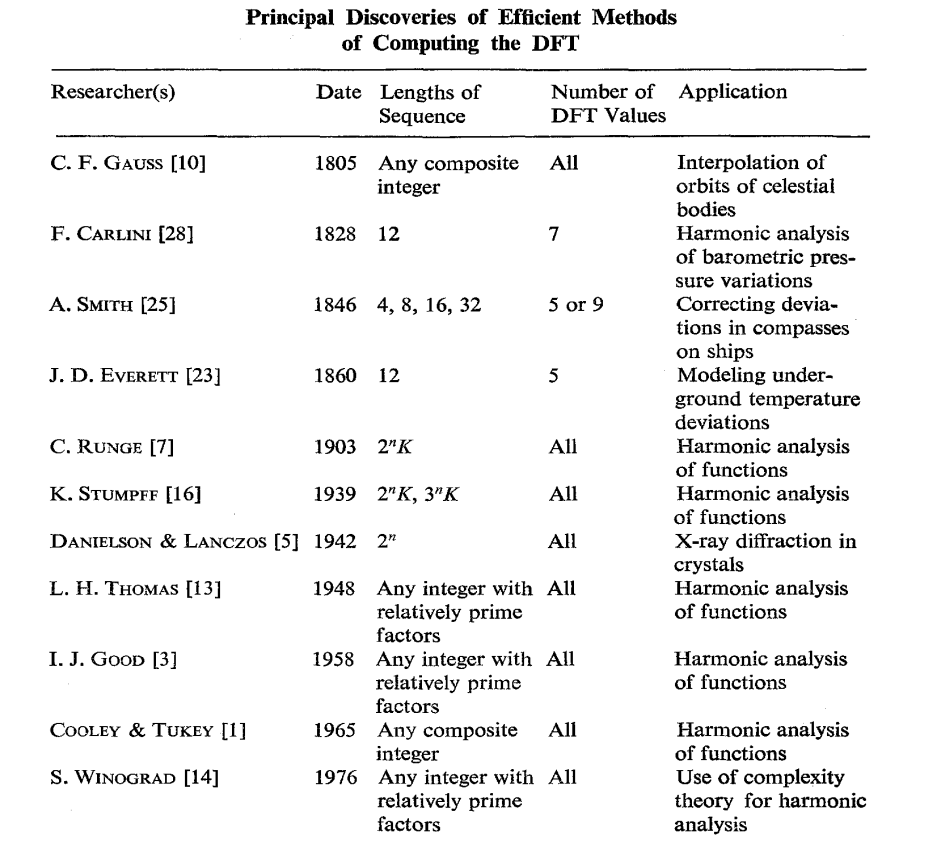

M. T. Heideman, D. H. Johnson, C. S. Burrus, *Gauss and the history of the fast Fourier transform*,

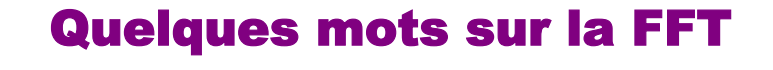

#### FIN

129

### Codes par interpolation / Reed-Solomon

V : un corps (fini) = > un mot de  $V^k$  est vu comme un polynome de degré k-1 à coefficients dans V.

- 1. Rappel : interpolation/évaluation Vandermonde et FFT.
- **2. Code par interpolation : codage et décodage sans erreur. Exemple simple**
- 3. Décodage avec erreurs (Berlekamp-Welch)
- 4. Extensions: décodage par Euclide étendu. Extension au cas entier

### Codage par évaluation / Interpolation

- Soit  $S = [S_0, ..., S_{k-1}]$  mot source
- $P_S(X) = \sum_{i=0..k-1} S_i \cdot X^i$  de degré k-1 sur V
	- caractérisé de manière unique par sa valeur en k points a<sub>i</sub> distincts
- Pour **n ≥k** (et n ≤ #V), et pour n points aj distincts fixés

Alors **[s<sub>0</sub>, …, s<sub>k-1</sub>]⇔[y<sub>0</sub>, …, y<sub>n-1</sub>]** avec y<sub>j</sub>=P<sub>S</sub>(a<sub>j</sub>)

• Dém:

 $- (s_j) = > (y_j)$ : évaluation Pour j=0, ... n-1:  $y_j = \sum_{i=0..k-1} s_i \cdot a_j =$ 

$$
-(y_j) = -(s_j): \text{ interpolation: } \Sigma_{i=0..k-1} S_i. X^i = \Sigma_{i=0..n-1} y_i L_i. (X)
$$
  
avec L<sub>i</sub>. (X) =  $\Pi_{j\neq i} (a_i - a_j)^{-1} . (X - a_j)$ : polynôme de Lagrange

#### Ex. Code d'interpolation (6, 2) dans V=GF(11)

• Code (6, 2) sur GF(11) par évaluation aux abscisses (0, 1, 2, 3, 4, 5) (code de distance 5 donc 2 correcteur !)

 $\overline{a}$ **Codage** Mot source: **[7,2]**  Polynôme associé au mot source:  $P = 7 + 2 X$ Mot de code transmis  $[7, 9, 0, 2, 4, 6]$  i.e. évaluation de P aux abscisses  $(a_i)=(0, 1, 2, 3, 4, 5)$ 

**Décodage**: (si il n'y a pas d'erreurs) Mot de code reçu : [7, 9, 0, 2, 4, 6] **Calcul du polynôme d'interpolation aux valeurs reçues:** 

(calcul par Lagrange, ou par résolution du système Vandermonde ou mieux par remontée récursive)

•Interpolation en  $(a_0=0, y_0=7)$  et  $(a_1=1, y_1=9)$ :  $P_{01} = 9.X - 7.(X-1) = 2.X + 7$  mod 11 •Interpolation en  $(a_2=2, y_2=0)$  et  $(a_3=3, y_3=2)$ :  $P_{23} = 2.(X-2) + 0.(X-3) = 2X - 4 = 2X + 7$  mod 11 •Interpolation en (a<sub>4</sub>=4, y<sub>4</sub>=4) et (a<sub>5</sub>=5, y<sub>5</sub>=6) : P<sub>23</sub> = 6.(X-4) - 4.(X-5) = 2X - 4 = 2X + 7 mod 11 Etc: on fusionne les polynômes récursivement: direct ici.

**Polynôme interpolé** mod  $11 = 7 + 2$ **.X** => Mot décodé: [7, 2]

### Matrice génératrice du code = matrice de Vandermonde

• k premières lignes de la matrice (n,n) :

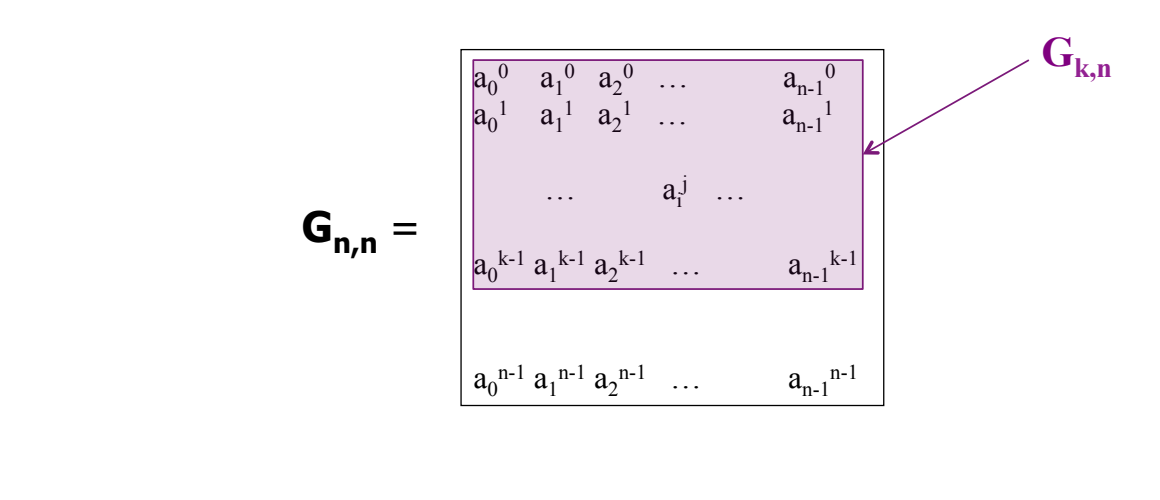

133

### Codage / décodage sans erreur par Vandermonde

- Code  $(6, 2)$  sur GF $(11)$  par évaluation aux abscisses  $(0, 1, 2, 3, 4, 5)$
- **G<sub>2.6</sub>**= Matrice génératrice  $= 2$  premières lignes de la matrice de Vandermonde G<sub>66</sub>

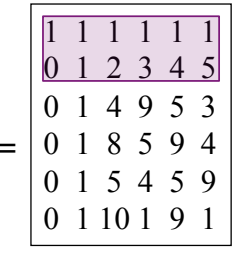

- **Codage** : multplication par G<sub>2,6</sub> codage (  $\overline{[7, 2]}$  ) = [7 2]. G<sub>2.6</sub> = [7 9 0 2 4 6 ]
- **•** Décodage sans erreur : multiplication par G<sub>6,6</sub>-1 decodage ([ 7 9 0 2 4 6 ] ) = [ 7 9 0 2 4 6 ] .  $G_{6,6}^{-1}$  = [7 2 0 0 0 0] => [7 2 ]

On reçoit  $[y_1 y_2 y_3 y_4 y_5 y_6]$ 

- 1/ Calcul de [ $s_1 s_2 s_3 s_4 s_5 s_6$ ] = [ $y_1 y_2 y_3 y_4 y_5 y_6$ ].  $G_{6,6}^{-1}$
- 2/ Si  $s_3 = s_4 = s_5 = s_6 = 0$  : on a reçu un mot de code ! => le mot décodé est [ $s_1 s_2$ ] sinon: détection d'erreurs ( $[s_1 \, s_2 \, s_3 \, s_4 \, s_5 \, s_6]$ ) 134

## Codes par interpolation / Reed-Solomon

V : un corps (fini)  $\Rightarrow$  un mot de V<sup>k</sup> est vu comme un polynome de degré k-1 à coefficients dans V.

- 1. Rappel : interpolation/évaluation Vandermonde et FFT.
- 2. Code par interpolation : codage et décodage sans erreur. Exemple simple
- **3. Décodage avec erreurs (Berlekamp-Welch)**
- 4. Extensions: décodage par Euclide étendu. Extension au cas entier

135

## Interpolation et correction

### • **Théorème fondamental:**  Le code (n,k) par évaluation/interpolation est de distance d=n-k+1. (NB donc  $d=r+1$  : distance maximale – MDS - ). • Preuve:  $-$  Soient n évaluations  $\ (y_{j})$  d'un polynôme P de degré  $\leq$  k-1. Parmi ces n évauations, e sont erronées. – Si 2e ≤ n-k, alors **P est l'unique polynôme de degré < k** qui corresponde à au moins n-e évaluations correctes, i.e.  $\#\{j=0..n-1: y_j\neq P(a_j)\}\leq e$ – Corrige donc tout nombre e d'erreurs vérifiant e≤(n-k)/2 donc est de distance  $d = n - k + 1$ • Intérêt: construction de codes correcteurs de distance d arbitraire :

• *Distance maximale, mais il faut suffisament de points d'interpolation* 

### **Décodage du code d**-**interpolation avec correction [par Berlekamp-Welch]**

on reçoit un mot  $[y_0 \dots y_{n-1}]$  avec des erreurs

#### • **Problème décodage avec e≤(n-k)/2=r/2 erreurs et t=n-e≥k+r/2 valeurs correctes.**

- Entrée: on reçoit  $y_0, ..., y_{n-1} \in F^n$  vérifiant  $\exists P \in F[X]$  de degré k-1 tel que  $\#\{i \mid y_i = P(a_i)\}\geq t$ .
- Sortie : le polynôme P unique tel que  $\#\{i \mid y_i = P(a_i)\}\geq t$ .

#### • **Principe** :

- Soit T={ $i / y_i = P(a_i) = L(a_i)$ } les indices des valeurs correctes;
- $-$  Les indices  $i \notin T$  sont des erreurs; soit  $E(X) = \prod_{i \notin T} (X a_i)$  le **polynôme localisateur d'erreur.** On a Degré(E)  $\leq$  e [NB (i  $\notin$  T)  $\Leftrightarrow$  (erreur en position i)  $\Leftrightarrow$  ( $y_i \neq P(a_i)$ )  $\Leftrightarrow$  (E(a<sub>i</sub>) = 0)].
- Posons N(X)=P(X).E(X) qui est de degré k+e-1: on a donc pour i=0..n-1 : N(a<sub>i</sub>) = P(a<sub>i</sub>).E(a<sub>i</sub>);
- P et E sont inconnus mais pour  $i \in T$ :  $N(a_i) = E(a_i) \cdot P(a_i) = E(a_i) \cdot y_i$ et pour  $i \notin T$  :  $N(a_i) = 0$  $= 0$  = E(a<sub>i</sub>).y<sub>i</sub>
- donc, pour i=0..n-1 :  $N(a_i) = y_i E(a_i)$ ie un système de n équations à  $k+2$ .e  $\leq n$  inconnues (les inconnues sont les e coefs de E et k+e coefs de N);
- Ce système admet une solution unique (car P est unique) ! <sup>137</sup>

#### **Décodage unique de Reed-Solomon par Berlekamp-Welch**

#### Algorithme: on reçoit un mot  $[y_0 \dots y_{n-1}]$  avec des erreurs

- 1. // Calculer le polynôme d' interpolation  $L(X) = \sum_{i=0..n-1} b_i \cdot X^i$ Calculer  $[c_0, ..., c_{n-1}] := [y_0, ..., y_{n-1}] \cdot G_{n,n}^{-1}$ Si  $[c_{k}, ..., c_{n-1}]$  sont tous nuls, retourner  $[c_{0}, ..., c_{k-1}]$
- **2. Sinon correction :** // Résoudre pour i=0..n-1 :  $N(a_i) = y_i E(a_i)$ // Soient  $E(X) = u_0 + u_1 X + ... + u_{e-1} X^{e-1} + 1$ .  $X^e$ // et  $N(X) = v_0 + v_1 X + ...$  … … … … … … … … … + $v_{k+e-1} X^{k+e-1}$  $R$ ésoudre  $[v_0 v_1 \ldots \ldots v_{k+e-1} 0 \ldots 0]$  **.**  $G_{n,n} = [u_0 u_1 \ldots u_{e-1} 1 0 \ldots \ldots 0]$  **.**  $G_{n,n}$  **. Diag(** $y_0$ **, ...,**  $y_{n-1}$ **)** .
- 3. Si  $E(X)$  divise  $N(X)$ : calculer  $P(X) := N(X)$  div  $E(X)$  et retourner les coefficients  $[s_0, ..., s_{k-1}]$  de P. Sinon retourner « **Erreur détectée non corrigeable** (plus de (n-k)/2 erreurs ) »

#### • Coût :  $O(n \log n)$  si pas d'erreurs;  $O(n^3)$  si erreurs.

**Remarque**: il existe des algorithmes plus rapides en O(n.log<sup>2</sup> n).

[Berlekamp-Massey, ou calcul de pgcd tronqué en utilisant un algorithme de pgcd rapide].

### Résolution système linéaire

- Soit  $D = Diag(y_0, ..., y_{n-1})$
- $[v_0 v_1 \ldots \ldots v_{k+e-1} 0 \ldots 0]$ **. G**<sub>n,n</sub> =  $[u_0 u_1 \ldots u_{e-1} 1 0 \ldots \ldots 0]$ **. G**<sub>n,n</sub> **D**.
- Soit  $M = G_{n,n}$ . D.  $G_{n,n}$ <sup>-1</sup> et soient
	- $M_{\text{en}}$  = sous-matrice formée des e premières lignes de M
	- $-$  m<sub>e+1</sub>= ligne e+1 de M
	- $-$  Alors:  $[v_0 v_1 \ldots \ldots v_{k+e-1} 0 \ldots 0] = [u_0 u_1 \ldots u_{e-1}]$ .  $M_{e,n} + m_{e+1}$ .
- Soit Q = matrice formée des e premières lignes et e dernières colonnes de M  $[u_0 u_1 ... u_{e-1}]$ .  $Q = -[m_{n-e}, ..., m_{n-1}], d'$ où  $[u_0 u_1 ... u_{e-1}].$
- Puis  $[v_0 v_1 \ldots \ldots v_{k+e-1}] = [u_0 u_1 \ldots u_{e-1} 1]$ .  $M_{e+1,n}$ . ou bien: isoler les  $a_i$  incorrects grâce aux  $u_i$  (en testant si  $E(a_i)=0$ ) puis interpoler (ou approximer aux moindres carrés) P aux valeurs correctes restantes
- NB On peut trouver aussi un vecteur u qui minimise la norme 2 en ponderant avec un gros poids les composantes qui doivent être nulles.

139

### Lien avec Reed Solomon

- Produit matrice-vecteur rapide => FFT
	- Choix pour x<sub>i</sub> = racines de l'unité
	- Dans GF(q) => q-1 racines de l'unité distinctes =  $\omega^i$
	- Donc limite le degré n ≤ q-1
- Reed-Solomon: code d'interpolation de rendement maximal avec les racines de l'unité comme absicces :

 $- n = q-1$ 

- $-$  k ≤ n arbitraire. Permet de corriger t = (n-k)/2 erreurs.
- Codage: en O(n log n) [FFT]
- Décodage en O(n log2 n) [Euclide rapide ou Berlekamp-Massey]

#### **Exercice : le code RS (255, 223)**

- Consultative Commitee for Space Data Standard : échange de données spatiales codées avec le code de Reed-Solomon RS(255,223)
	- Code utilisé pour système Galileo
- Pour le code de RS(255,223), préciser:
	- Le corps de base
	- Les caractéristiques (n, k et r) et la forme d'une matrice génératrice
	- La distance et le nombre d'erreurs corrigées
	- Le rendement
	- (vu comme un code binaire), Le nombre de bits d'un mot source et d'un mot de code la distance (en nombre de bits différents) et le nombre d'erreurs de bits corrigées.

141

#### Extension: Power decoding

#### • Généralisation du schéma précédent en élevant y<sub>i</sub> à la puissance q

- Posons N<sup>(q)</sup>(X)=Pq(X).E(X) qui est de degré q.(k-1)+e: donc pour i=0..n-1: N<sup>(q)</sup>(a<sub>i</sub>)=Pq(a<sub>i</sub>).E(a<sub>i</sub>)

- P et E sont inconnus mais pour 
$$
i \in T : N^{(q)}(a_i) = E(a_i) \cdot P^q(a_i) = E(a_i) \cdot y_i^q
$$
  
et pour  $i \notin T : N^{(q)}(a_i) = 0 = E(a_i) \cdot y_i^q$ 

et pour 
$$
i \notin T
$$
 : N<sup>(q)</sup>(a<sub>i</sub>) = 0 = E(a<sub>i</sub>).y<sub>i</sub>

ie un système de n équations dont les inconnues sont les e coefs de E et les  $q.(k-1)+e+1$  de N<sup>(q)</sup>.

– En prenant successivement q=1 (cas de base précédent), q=2, q=3, ... q= b : on obtient un système d'équations:

 $N^{(q)}(a_i) = y_i^q \cdot E(a_i)$  pour i=0..n-1, q=1, ..., b

– soit en tout n.b équations (linéairement indépendantes en caractéristique nulle) dont les inconnues sont les coefs de E et ceux de  $N^{(1)}$ ,  $N^{(2)}$ , ...,  $N^{(b)}$ :

• à savoir, en tout:  $e + \sum_{q=1}^{n} q_r(k-1)+e+1 = e(b+1) + 1 + (k-1) \cdot b(b+1)/2$  inconnues

– Pour que le nombre d'inconnues soit plus petit que le nombre d'équations (nb), il faut:  $e(b+1) + 1 + (k-1) \cdot b(b+1)/2 \le n \cdot b$ 

## Codes par interpolation / Reed-Solomon

- V : un corps (fini) => un mot de  $V^k$  est vu comme un polynome de degré k-1 à coefficients dans V.
- 1. Rappel : interpolation/évaluation Vandermonde et FFT.
- 2. Code par interpolation : codage et décodage sans erreur. Exemple simple
- 3. Décodage avec erreurs (Berlekamp-Welch)
- **4. Extensions: décodage par Berlekamp-Massey**  Euclide étendu. Extension au cas entier

143

## Autre algorithme de correction

• Euclide étendu tronqué / Berlekamp-Massey

### Correction

- Soit Q(X) le polynôme qui interpole les  $(y_j)$  en les n points:  $Q(X) = P(X) + E(X)$  avec E = polynôme d'erreur
- Soit  $\Pi(X) = \Pi_{j=0...n-1}(X x_j)$
- Soit I le sous ensemble des n-t points  $x_j$  tels que  $P(x_j) = y_j$  [corrects]
- Pour tout  $x_j$  de  $I : E(x_j)=0$
- Donc E(X) est un multiple de  $\Pi_{\mathsf{V}}(\mathsf{X}) = \Pi_{\mathsf{j} \text{ dans } \mathsf{I}}(\mathsf{X} \mathsf{x}_{\mathsf{j}})$ :  $E(X) = Z(X)$ .  $\Pi_V(X)$ et PGCD ( $E(X)$ ,  $\Pi(X)$ ) =  $\Pi_{V}(X)$  donc de degré n-t  $\geq k+t$
- Astuce: les premières étapes du calcul  $PGCD(Q(X)=P+E, \Pi(X))$ donnent les mêmes quotients que  $PGCD(E(X), \Pi(X))$  !!!

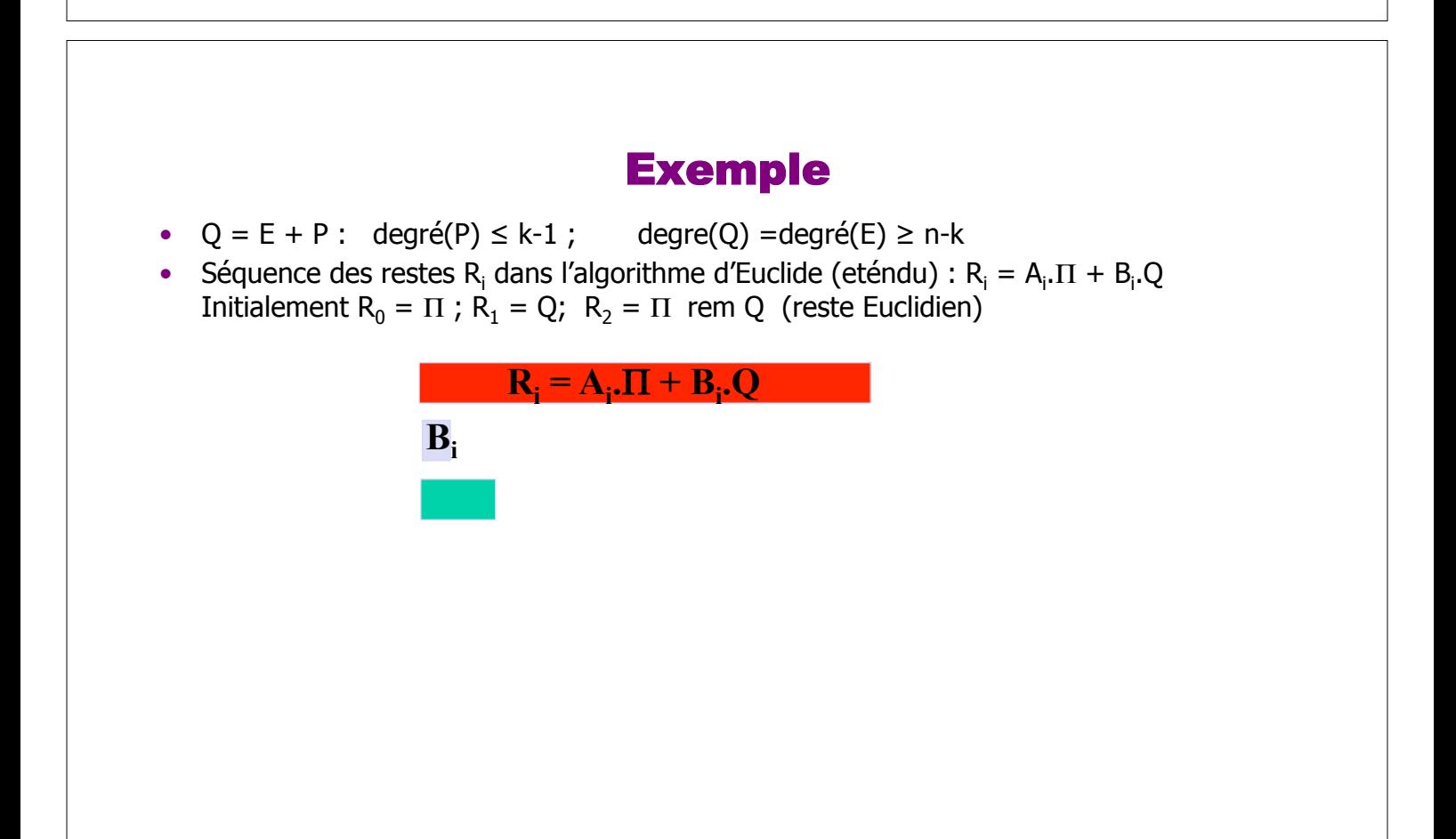

### Algorithme de correction par Euclide tronqué

- Entrée:  $\Pi$ ,  $Q =$  polynôme d'interpolation aux n points y
- Sortie: P de degré ≤ k-1 qui correspond à n-t évaluations
- $A_0=1.X^0$ ;  $B_0 = 0$ ;  $R_0= \Pi$ ;  $A_1=0$ ;  $B_1=1.X^0$ ;  $R_1=Q$ ;
- For ( i=1 ;  $deg(R_i) \ge n t$  ; i+=1 )
	- Soit q<sub>i</sub> le quotient euclidien de R<sub>i-1</sub> par R<sub>i</sub>.
	- $R_{i+1} = R_{i-1} q_i R_i;$
	- $A_{i+1} = A_{i-1} q_i A_i;$
	- $B_{i+1} = B_{i-1} q_i B_i;$
- Return  $P = R_i / B_i$ ; //  $B_i$  est un multiple de  $R_i$

147

#### Codage et Décodage en Maple

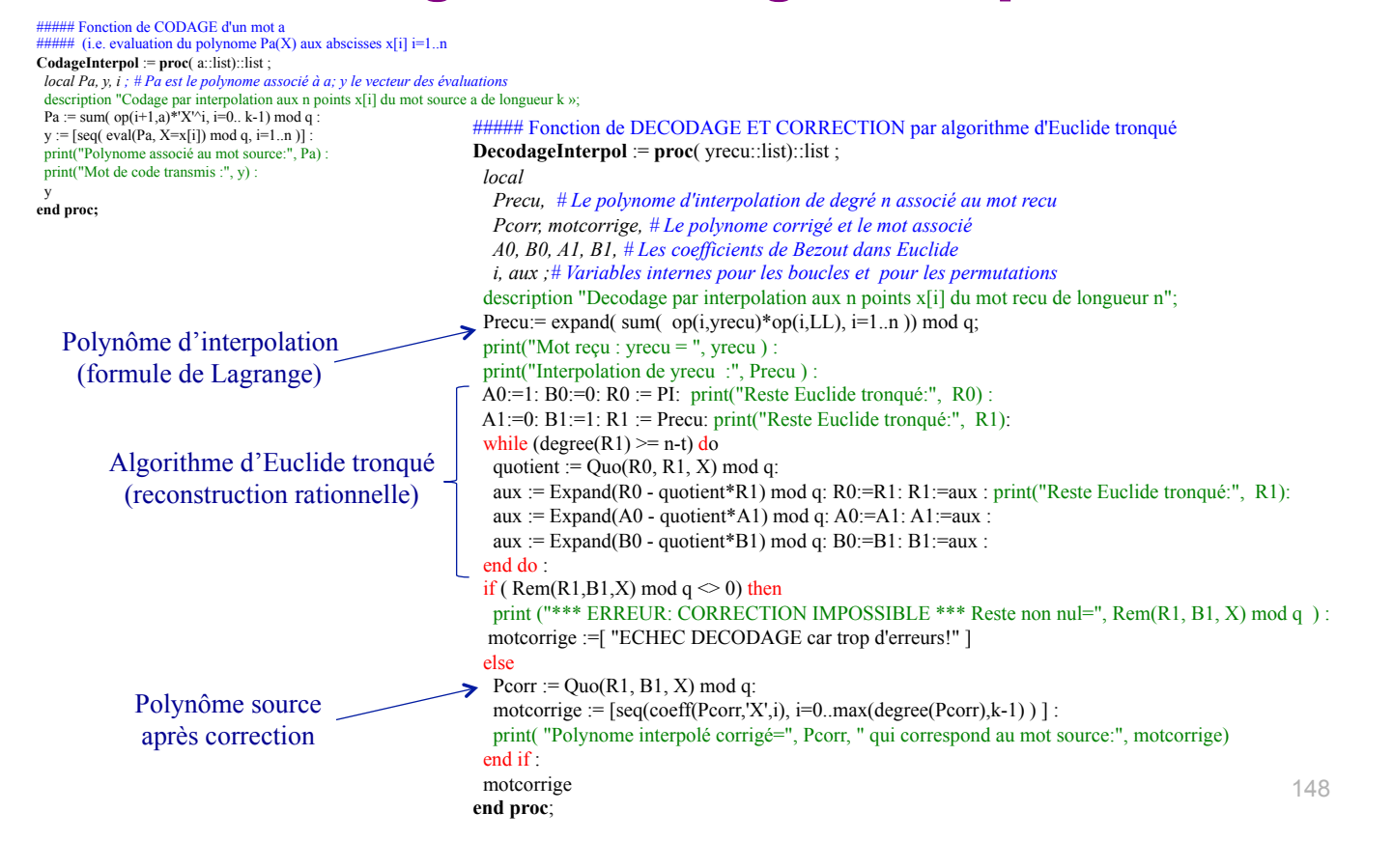

#### Un exemple dans GF(11)

• Evaluation aux abscisses  $(0, 1, 2, 3, 4, 5)$  donc Code  $(6, 2, 5)$  qui est t=2 correcteur

**Codage** Mot source: **[7,2]**  Polynôme associé au mot source:  $P = 7 + 2 X$ Mot de code transmis : **[7, 9, 0, 2, 4, 6]** (i.e. évaluation de P aux absisses X= 0, 1, 2, 3, 4, 5)

 $\overline{a}$ **Décodage**: Mot reçu avec 2 erreurs: **[7, 4, 0, 2, 6, 6]**  1/ Polynôme d' interpolation aux valeurs reçues:  $Q=2 X^5 + 2 X^4 + 7 X^3 + 6 X^2 + 2 X + 7$ 

2/ Séquence des restes dans l'algorithme d'Euclide étendu (et coefficient de Bezout B associé): Etape 0:  $R_0 = L(X)$  =  $X(X-1)(X-2)(X-3)(X-4)(X-5)$  [B<sub>0</sub> = 0] Etape 1:  $R_1 = Q(X)$  = 2  $X^5 + 2 X^4 + 7 X^3 + 6 X^2 + 2 X + 7$  [B<sub>1</sub> = 1] Etape 2:  $R_2 = R_0 \mod R_1 =$ <br>
4  $X^4 + 4 X^3 + 2 X^2 + 8 X + 1$  [  $B_2 = 5 X + 8$ ]<br>
4  $X^4 + 4 X^3 + 2 X^2 + 8 X + 1$  [  $B_3 = 3 X^2 + 7 X + 1$ ] Étape 3:  $R_3 = R_1 \text{ mod } R_2 =$ Arrêt de l'algorithme d'Euclide car degré inférieur ou égal à n-t = 4.

#### **3/ Correction**: Calcul de  $R_3/B_3 = (6X^3 + 2X^2 + 7X + 7)/(3X^2 + 7X + 1) \text{ mod } 11 = 7X + 2$ => Mot décodé: **[7, 2]**

149

### De code d'interpolation à Reed-Solomon

## Construction du code et test (en Maple)

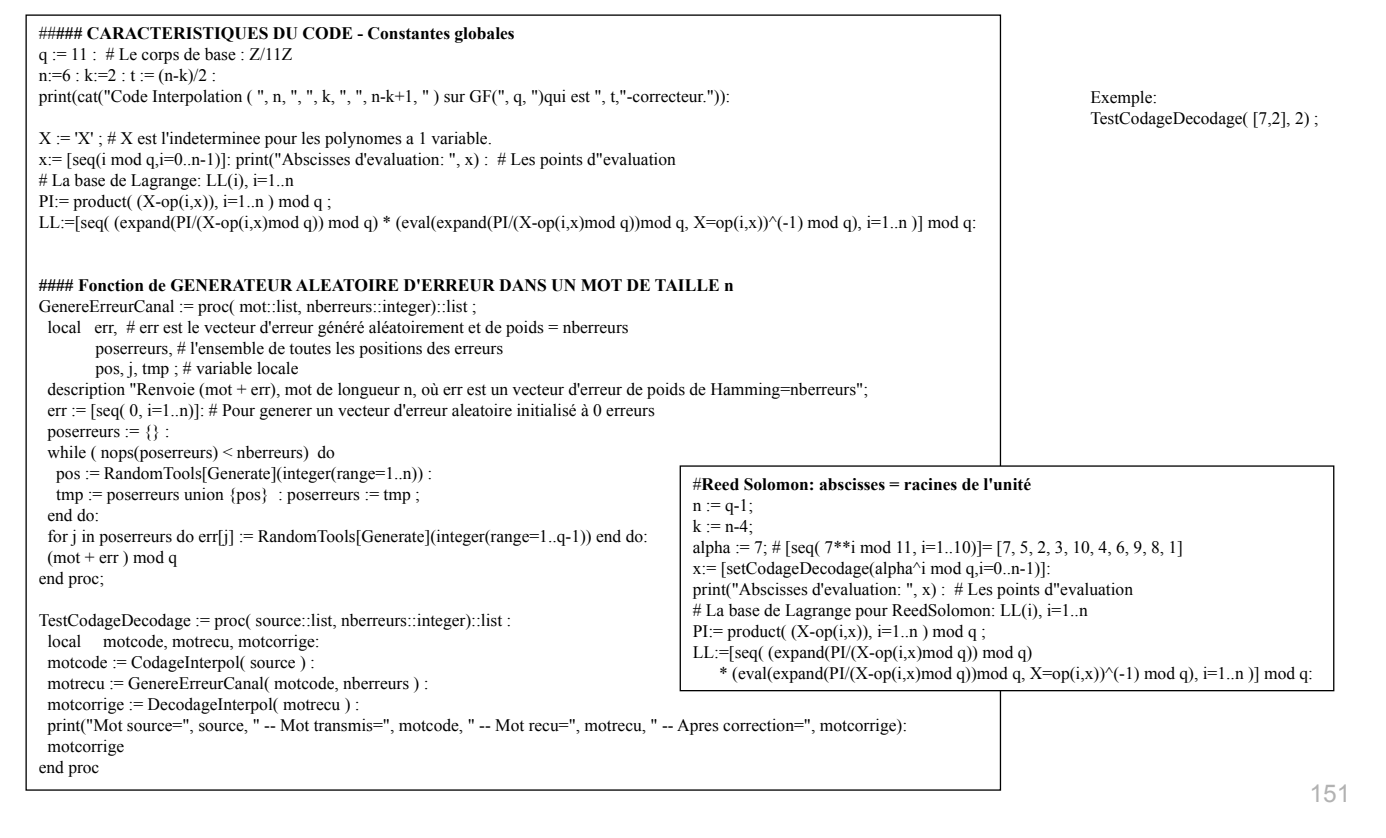

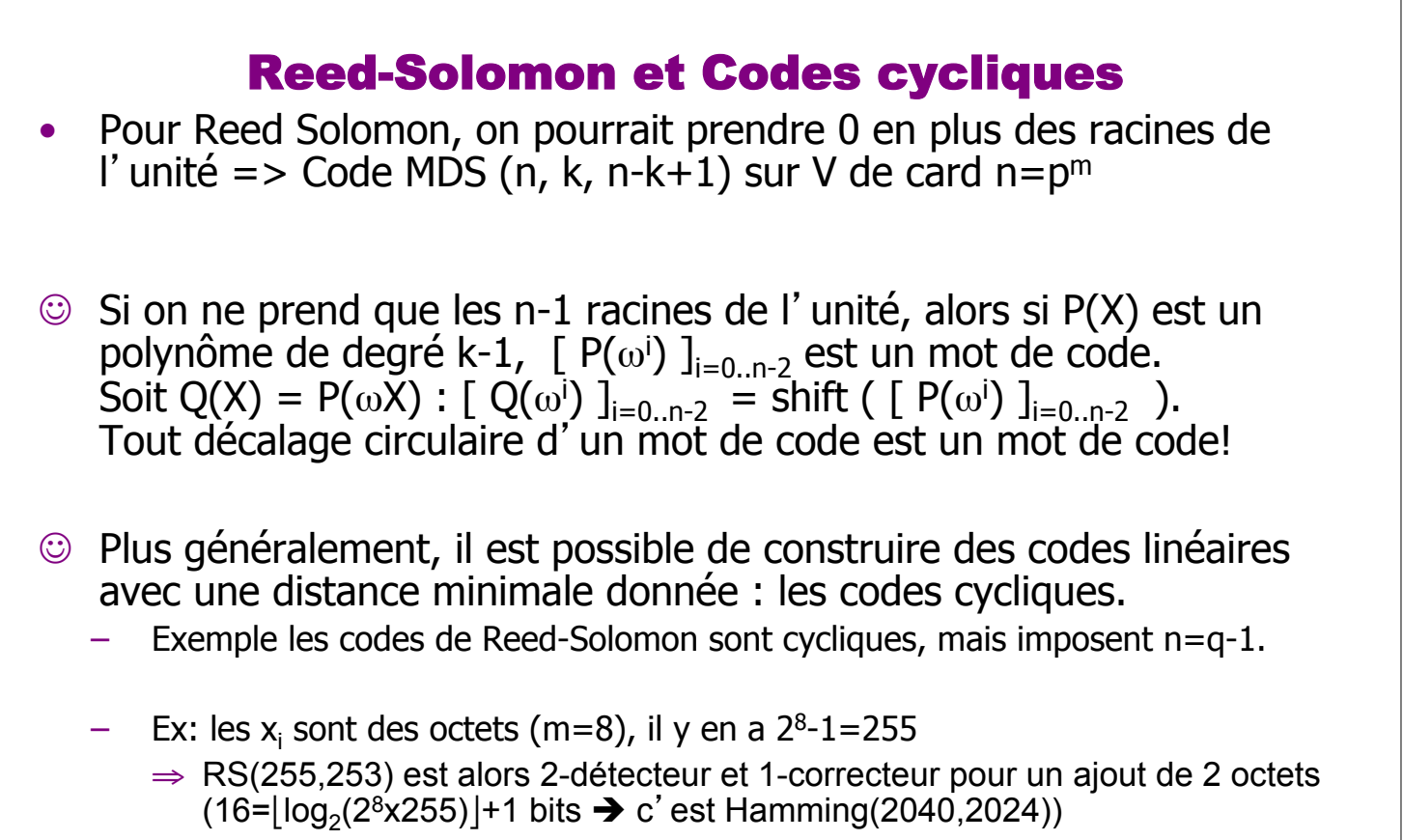

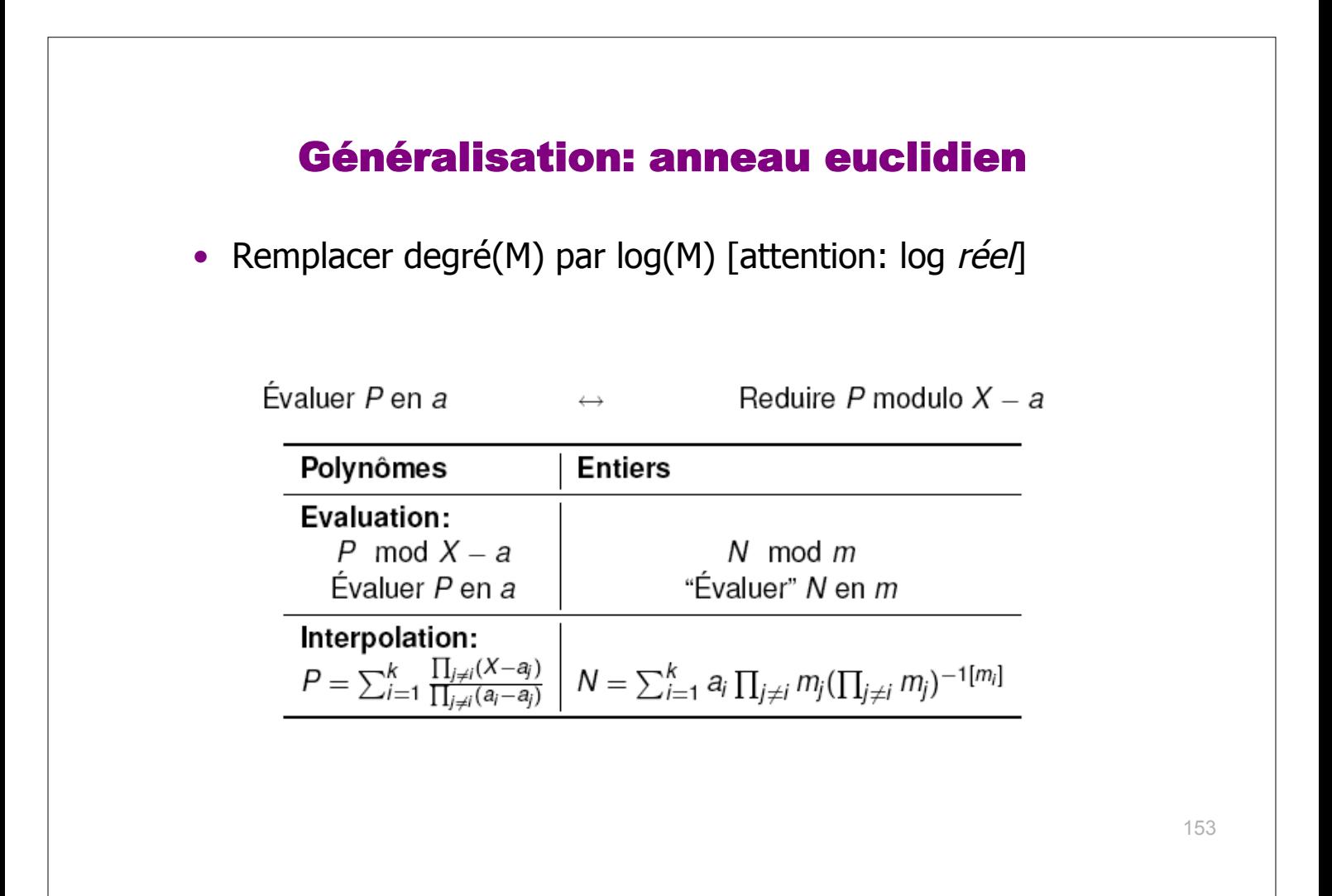

### Plan du cours

- Introduction : Notion de code
- Définition, distance, effacements et erreurs
- Code de Hamming
- Codes détecteurs d'erreur
- **Codes correcteurs : Code linéaire, Reed Solomon** 
	- Codes linéaires : codage et décodage par syndrome.
	- Codes cycliques et Reed-Solomon
	- **Dimensionnement d**-**un code de Reed-Solomon**
- Autres codes et applications
	- Rafales d'erreurs. Code CIRC.

### Codes binaires de Reed Solomon et dimensionnement

#### Lien avec Reed Solomon

- Produit matrice-vecteur rapide => FFT
	- $-$  Choix pour  $x_i =$  racines de l'unité
	- Dans GF(Q) => q-1 racines de l'unité distinctes =  $\omega^i$
	- Donc limite le degré n ≤ q-1
- Reed-Solomon: code d'interpolation de rendement maximal avec les racines de l'unité comme absicces :

 $- n = q-1$ 

 $\overline{a}$ 

- $k ≤ n$  arbitraire. Permet de corriger t =  $(n-k)/2$  erreurs.
- Codage: en O(n log n) [FFT]
- Décodage en O(n log2 n) [Euclide rapide ou Berlekamp-Massey]
- Exemple: Consultative Commitee for Space Data Standard : échange de données spatiales avec RS(255,223)

 $\Rightarrow$  32-détecteur et 16-correcteur; rendement  $\approx$  87,5 %; bits ajoutés = 256

### Codes binaires de Reed-Solomon

•  $V = \{chiffres de m bits\}$ : corps binaire à  $q=2^m$  éléments; ie  $V=GF(q)$ – Exemples: m=8: octets (256 éléments) m= 32 : mots de 32 bits • On choisit  $n = 2^m - 1$ • On a alors:  $X^n - 1 = X^{q-1} - 1 = \prod_{a \in V, a \neq 0} (X - a)$ .  $-$  Si  $\alpha$  générateur de GF(q)\* : { a  $\in$  GF(q)\* }={ $\alpha^{i}$  / i=0..q-2} Donc  $X^n - 1 = \prod_{a \in GF(q)^*} (X - \alpha^i)$ – Remarque: D'après BCH, il suffit de choisir g =  $\prod_{i=a.a+r-1} (X - \alpha^i)$  !!! • **Définition 4** : code cyclique de Reed-Solomon RS(n, k) : RS(n,k) est un code cyclique de polynôme générateur  $g(X) = \prod_{i=a\ldots a+r-1} (X - \alpha^{i})$  de degré r • **Théorème 5** :  $RS(n,k)$  est de distance  $d = n-k+1 = r+1$ • D'après théorème BCH :  $d \geq r+1$  $\cdot$  D'après la borne de Singleton:  $d \leq r+1$ • Ex. Galileo : RS(255,223) sur V={octets}, 16-correcteur • NB RS(n,k) est de distance maximale sur GF(2**<sup>m</sup>**) !!! … mais pas nécessairement parmi les codes binaires… <sup>157</sup>

### Dimensionnement d'un code binaire RS

• Canal binaire symétrique (BSC) avec un taux  $\tau$  d'erreurs de bits. Exemple:  $\tau$ =1% Définition:  $C =$  Capacité BSC( $\tau$ ) = 1+  $\tau$ .log2  $\tau$  + (1- $\tau$ ).log2(1- $\tau$ )

On suppose m fixé:  $V=GF(2<sup>m</sup>)$ ; un chiffre de V = m bits. (parfois m=8, 16, 32 etc) **p**=Prob (erreur transmission d'un chiffre de m bits) =  $1-(1-\tau)^m$ .

• Un code  $RS(n,k)$  sur V est de rendement  $k/n$  et corrige  $t=(n-k)/2$  erreurs de chiffres.

La probabibilité ε d'une erreur non corrigée (*erreur résiduelle*) est :

$$
\varepsilon \leq \sum_{i=t+1}^{n} C_{n}^{i} p^{i} (1-p)^{n-i} = \sum_{j=0}^{n-t-1} C_{n}^{j} p^{n-j} (1-p)^{j}
$$

- **Théorème de Shannon** : pour tout  $R \leq C$ , il existe un code de rendement R et d'erreur résiduelle arbitrairement petite.
- Exemple:  $\tau=1\% \Rightarrow$  capacité = 0,91... => on cherche un code correcteur de rendement proche de 91% et d'erreur résiduelle faible.

# Le choix de m et t définit le code RS  $...$  et impose R et  $\varepsilon$

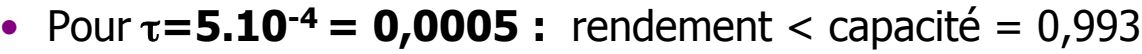

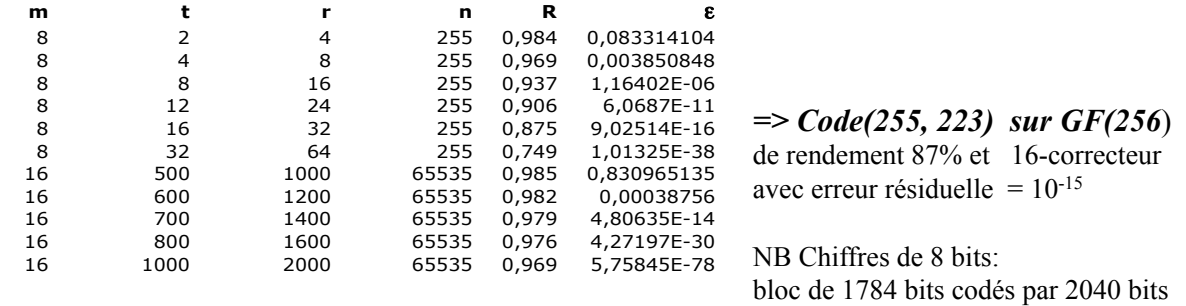

## $\bullet$  Pour  $\tau$ =1% =  $\bullet$ 0.01 : rendement  $\leq$  capacité = 0,91

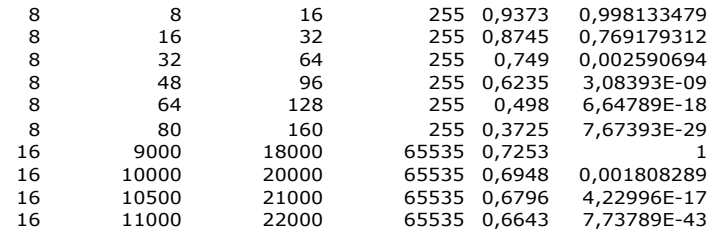

159

### Plan du cours

- Introduction : Notion de code
- Définition, distance, effacements et erreurs
- Code de Hamming
- Codes détecteurs d'erreur
- Codes correcteurs : Code linéaire, Reed Solomon
- **Autres codes et applications** 
	- **Rafales d'erreurs Code déroulé et entrelacement.**
	- Code CIRC.

### Table d'entrelacement : principe simple

- **Entrelacement avec profondeur p** (exemple p=3)
	- Message à coder: a b c d e f g …
	- Après codage (n=5):  $a_1a_2a_3a_4a_5b_1b_2b_3b_4b_5c_1c_2c_3c_4c_5d_1d_2d_3d_4d_5e_1e_2e_3e_4e_5f_1f_2...$
	- Table entrelacement à profondeur 3 : (table p x n remplie à la volée)  $a_1 a_2 a_3 a_4 a_5$  $b_1$   $b_2$   $b_3$   $b_4$   $b_5$  $C_1$   $C_2$   $C_3$   $C_4$   $C_5$
	- Après entrelacement (écriture de la table par colonne):  $a_1b_1c_1a_2b_2c_2a_3b_3c_3a_4b_4c_4a_5b_5c_5d_1e_1f_1d_2e_2f_2d_3e_3f_3d_4e_4...$
- Comme 2 symboles d'un même mot de code sont distants de p positions: **Propriété**: si le code initial corrige des rafales de longueur I, l'entrelacement à profondeur p corrige des rafales de longueur L:  $L = p.l$
- **Exemple**: Un code de Hamming entrelacé à profondeur 10 corrige des rafales de longueur 10. 161

### Table d'entrelacement à retard  $\rho$

#### • **Entrelacement dans une table à n lignes et nr colonnes**

- Exemple n= 5,  $\rho = 2$ . Message à coder: a b c d e f g ...
	- Après codage (n=5):  $a_1a_2a_3a_4a_5b_1b_2b_3b_4b_5c_1c_2c_3c_4c_5d_1d_2d_3d_4d_5e_1e_2e_3e_4e_5f_1f_2...$
- Table n x (ρ.n) remplie à la volée (ici n=5,  $\rho=2$ )  $a_1$  b<sub>1</sub> c<sub>1</sub> d<sub>1</sub> e<sub>1</sub> f<sub>1</sub> g<sub>1</sub> h<sub>1</sub> i<sub>1</sub>  $j_1$ \_ \_ a2 b2 c2 d2 e2 f2 g2 h2 \_ \_ \_ \_ a3 b3 c3 d3 e3 f3 \_ \_ \_ \_ \_ \_ a4 b4 c4 d4 \_ |\_ |\_ |\_ |\_ |\_ |\_ |\_ |\_ |a<sub>5</sub> | b<sub>5</sub>  $m_1$  |  $n_1$  |  $o_1$  |  $p_1$  |  $q_1$  |  $r_1$  |  $s_1$  |  $t_1$  |  $u_1$  |  $v_1$  $k_2$   $l_2$  $n_2$  | m<sub>2</sub> | n<sub>2</sub> | 0<sub>2</sub> | p<sub>2</sub> | q<sub>2</sub> | r<sub>2</sub> | s<sub>2</sub> | t<sub>2</sub>  $i_3$  $j_3$   $k_3$   $l_3$  $g_4$  |  $h_4$  |  $i_4$  $e_5$   $f_5$   $g_5$   $h_5$

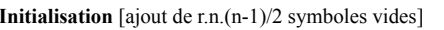

**Initialisation** [ajout de r.n.(n-1)/2 symboles vides] **En régime de croisière** 

 $j_5$  |  $j_5$  |  $k_5$  |  $l_5$ 

 $i_a$  k<sub>4</sub>

 $m_3$  |  $n_3$  |  $o_3$  |  $p_3$  |  $q_3$  |  $r_3$ 

 $m_4$  |  $n_4$  |  $p_4$  |  $p_4$ 

 $m_5$   $n_5$ 

– Après entrelacement (écriture de la table par colonne):  $a_1 - - - b_1 - - - c_1 a_2 - - d_1 b_2 - - e_1 c_2 a_3 - f_1 d_2 b_3 - g_1 e_2 c_3 a_4 - h_1 f_2 d_3 b_4 - i_1 g_2 e_3 c_4 a_5 j_1 h_2 f_3 d_4 b_5 ...$ 

• Comme 2 symboles d'un même mot de code sont distants de  $\rho.n+1$  positions: **Propriété**: si le code initial corrige des rafales de longueur I, l'entrelacement à retard ρ corrige des rafales de longueur L:

$$
L = (\rho.n+1).I
$$

**Exemple**: Un code de Hamming binaire (15,11) entrelacé à retard 4 corrige des rafales de longueur 61 bits. (avec une table de taille  $15 \times (15.4) = 900$  bits)

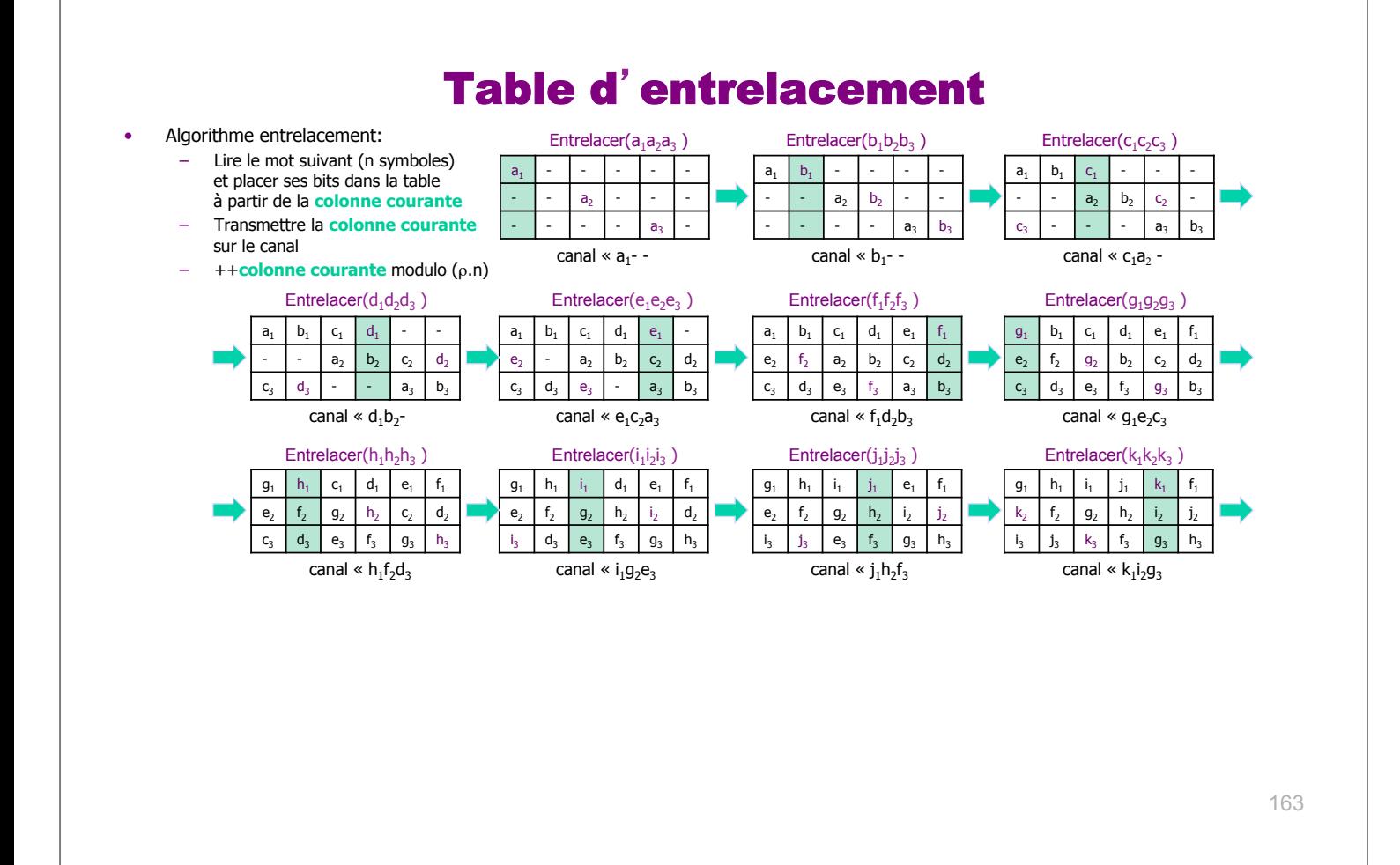

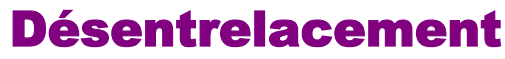

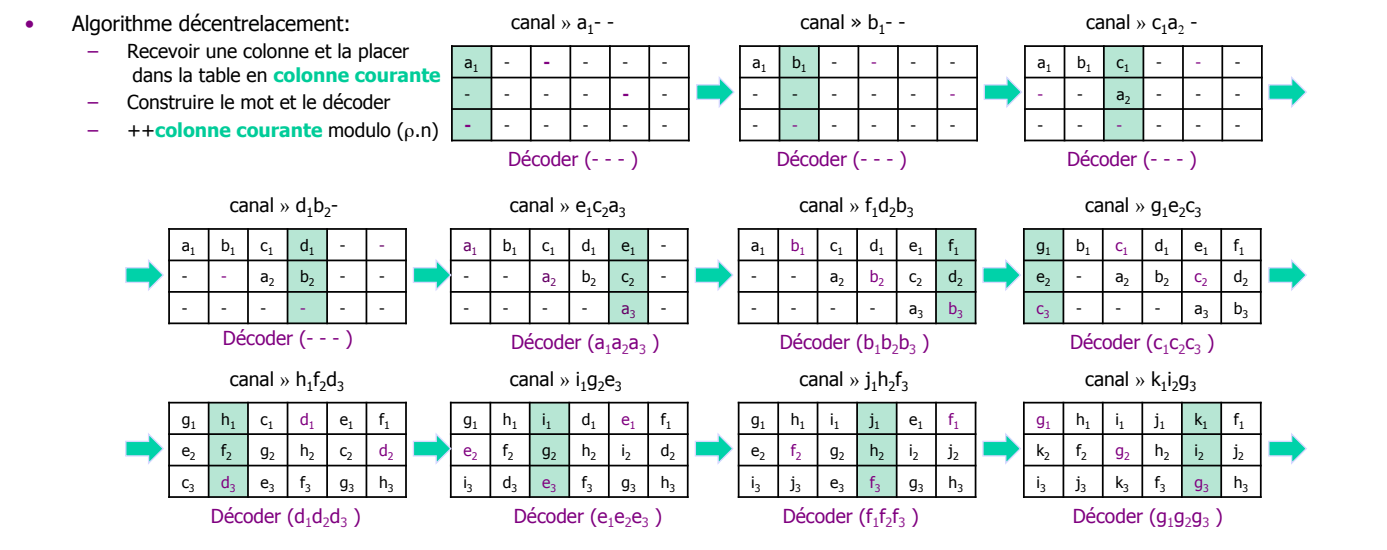

164

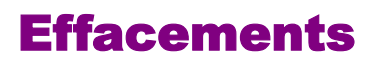

- Effacements et correction
- Code raccourci
- Application: entrelacement croisé -Exemple code CIRC

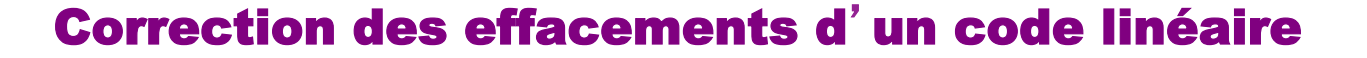

- **Théorème**: un code linéaire (n,k) sur V systématique de distance d permet de corriger (d-1) effacements
	- Preuve constructive:

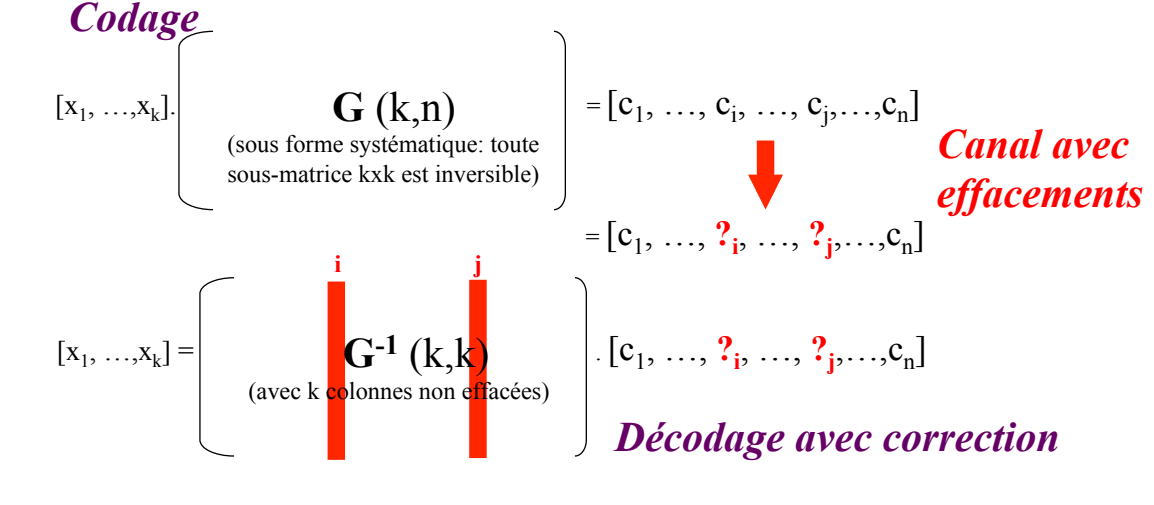

• **Correction** : résolution d'un système linéaire

165

### Code raccourci – Exemple Reed-Solomon

- Def 4 : code **raccourci** : soit s ∈ V et 1 ≤i ≤n fixés:  $C'$  = raccourci(C,i,s) = { $c_1...c_{i-1}$   $c_{i+1}...c_n$  tq  $c_1...$   $c_{i-1}$  s  $c_{i+1}...$   $c_n \in C$ } Remarque: on a  $d' \geq d$
- Exemple de construction de code raccourci
	- Matrice génératrice sous forme canonique
	- $-$  mots de code qui ont  $\rho$  '0' aux  $\rho$  première positions
		- Suppression des ρ premières lignes et colonnes
		- Code (n- $\rho$ , k- $\rho$ , d)
- Application: code (100,68) dans GF(256) raccourci de Reed-Solomon
	- Matrice initiale RS(255, 223) sous forme canonique
	- Suppression des 155 premières lignes et colonnes

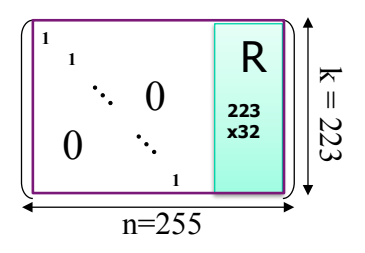

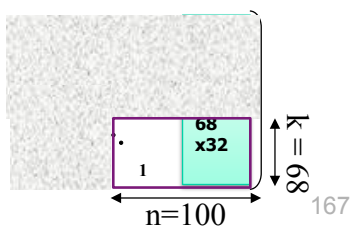

#### Plan du cours

- Introduction : Notion de code
- Définition, distance, effacements et erreurs
- Code de Hamming
- Codes détecteurs d'erreur
- Codes correcteurs : Code linéaire, Reed Solomon

#### • **Autres codes et applications**

- Rafales d'erreurs Code déroulé et entrelacement.
- **Code CIRC.**

## Application

## Code CIRC

### Cross Interleaved Reed-Solomon code

Code de Reed-Solomon entrelacé croisé

## CDROM / DVDROM (1/3)

- Codes par bloc cycliques
- Exemple : CD Audio :
	- Données = octets
	- K=trame = 24 octets codés sur 32 octets sur le CD
	- CIRC = Code de Reed-Solomon entrelacé croisé
		- Code (32, 24) = entrelacement de 2 codes cycliques
	- Base:
		- code de Reed-Solomon (255, 251, 5)
		- Code C1(28,24, 5)
		- Code C2(32,28,5)
	- Codes en détail
	- **Description de l'entrelacement**

169

#### Le code  $C_1$

Il s'agit d'un code (28,24,5) sur le corps à 256 éléments.

Si x est un mot de 24 octets le mot de code de  $C_1$  qui lui correspond est le mot de 28 octets égal à  $(x, x R_1^1)$ , où lamatrice de dimension (4,24)  $R_1$  est définie par

 $a^6 \ a^{192} a^{142} a^{159} a^{99} a^{88} a^{104} a^{144} a^{55} a^{180} a^{174} a^{101} a^{111} a^{118} a^{169} a^{107} a^{132} a^{25} a^{167} a^{239} a^{168} a^{188} a^{11}$  $R_1 = \begin{bmatrix} 145 & 108 & 248 & 131 & 464 & 221 & 100 & 235 & 147 & 45 & 198 & 21 & 228 & 186 & 231 & 256 & 68 & 81 & 446 & 332 & 60 & 225 & 13 \\ 1 & 2 & 0 & 2 & 2 & 2 & 2 & 3 & 13 & 2 & 186 & 81 & 128 & 126 & 133 & 33 & 2 & 213 & 195 & 43 & 198 & 194 & 13 & 167 & 167 &$  $\begin{bmatrix} 1 & 0 & 0 \\ 0 & 4 & 2 & 0 \\ 0 & 0 & 1 & 0 \\ 0 & 0 & 0 & 0 \\ 0 & 0 & 0 & 0 \\ 0 & 0 & 0 & 0 & 0 \\ 0 & 0 & 0 & 0 & 0 \\ 0 & 0 & 0 & 0 & 0 \\ 0 & 0 & 0 & 0 & 0 \\ 0 & 0 & 0 & 0 & 0 & 0 \\ 0 & 0 & 0 & 0 & 0 & 0 \\ 0 & 0 & 0 & 0 & 0 & 0 & 0 \\ 0 & 0 & 0 & 0 & 0 & 0 & 0 \\ 0 & 0 & 0 & 0 & 0 & 0 &$ 

#### Le code  $C_2$

Il s'agit d'un code (32,28,5) sur le corps à 256 éléments.

Si x est un mot de 28 octets le mot de code de  $C_2$  qui lui correspond est le mot de 32 octets égal à  $(x, x R_2<sup>tr</sup>)$ , où la matrice  $(4,28)R_2$  est :

$$
R_2 = (R_1 \mid R') \text{ où } R' = \begin{bmatrix} a^{232} & a^{98} & a^{54} & a^{174} \\ a^{167} & a^{211} & a^{180} & a^{143} \\ a^{24} & a^{41} & a^{188} & a^{164} \end{bmatrix}
$$

$$
\begin{bmatrix} a^{22} & a^{48} & a^{168} & a^{67} \end{bmatrix}
$$

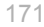

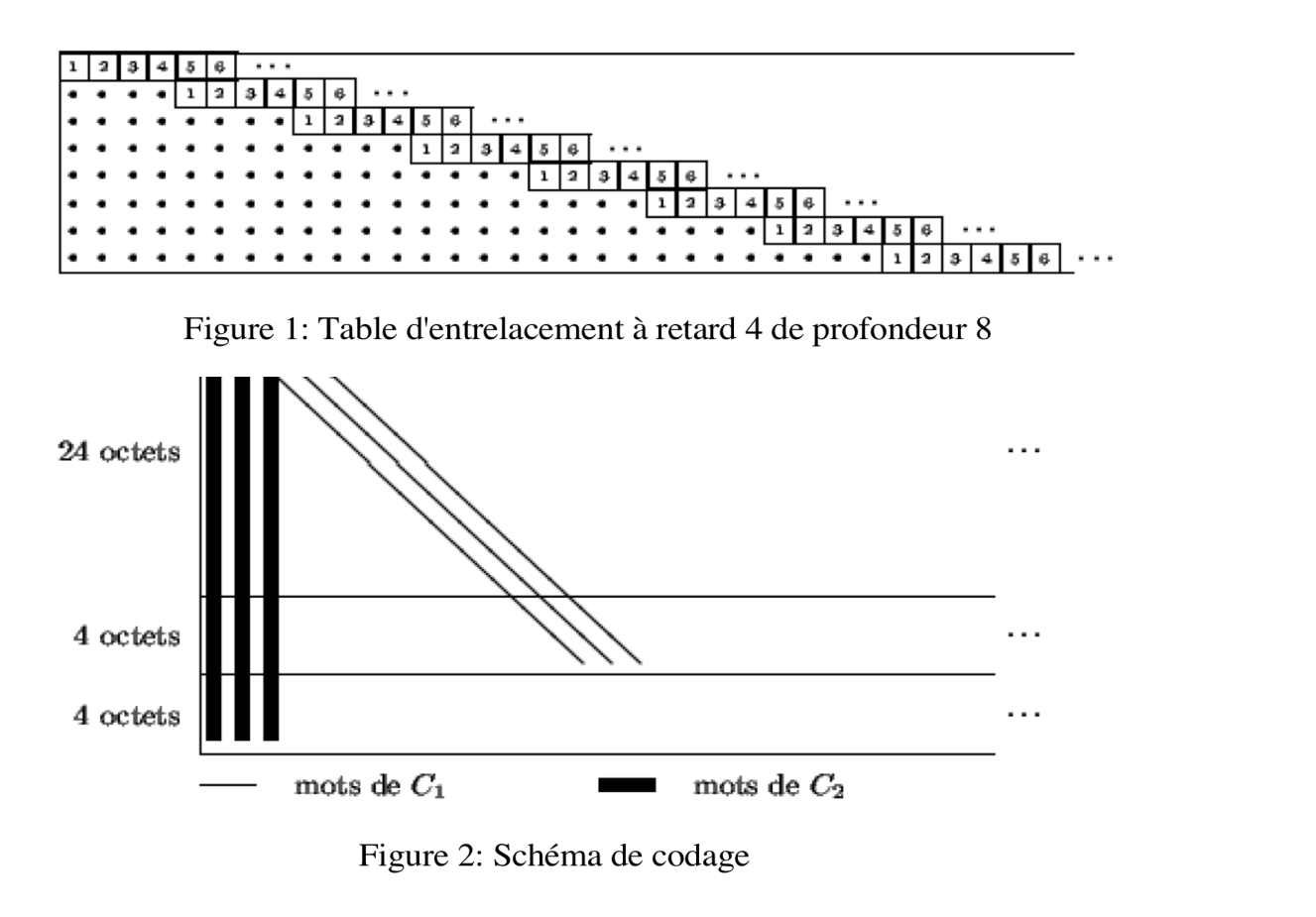

## Code CIRC (32,24)

- Codage
	- C1(28, 24) : ajout de 4 octets de parité puis entrelacement avec retard 4
	- C2(32,28) : ajout de 4 octets de parité
- Décodage CIRC :
	- Lecture bloc de 32 octets
	- Décodage par C2 : récupération de 28 octets
		- corrige 0 ou 1 erreur.
		- Si 2 erreurs (ou plus), les 28 octets sont effacés
	- Désentrelacement des mots de 28 octets
	- Décodage par C1(28,24) : corrige jusqu'à 4 effacements.

173

## Code CIRC / CD Audio

- Fréquence echantillonage =  $44.1$  kHz
	- 44100 \* 2 (stéréo) \* 16 = 1 411 200 bits pour 1 seconde audio
	- Une rayure de 1 mm modifie environ 3300 bits sur la piste
- Bitstream source structuré en trames de 6 échantillons stéréo :
	- $-$  Bloc : 1 trame =  $6*16*2=192$  bits = 24 octets source
- Codage
	- C1(28, 24) : ajout de 4 octets de parité puis entrelacement avec retard 4
	- C2(32,28) : ajout de 4 octets de parité : corrige rafale de 3840 bits
	- 1 octet supplémentaire C&D « Control&Display » => 33 octets
		- (informations pour affichage durée, etc)
- Ecriture sur le disque: codage EFM (Eight-toFourteen Modulation)
	- 1 trame de 192 bits =  $33 * (14 + 3$  [bits liason]) +27 [bits synchro]=588 bits
	- Au final:  $588*44100/6 = 4321800$  bits « gravés » pour 1 second audio
	- $-$  NB un  $2<sup>eme</sup>$  entrelacement corrige une rafale de 12288 bits par interpolation

### **TP Codeur / Décodeur CIRC**

### Plan du cours

- Introduction : Notion de code
- Définition, distance, effacements et erreurs
- Code de Hamming
- Codes détecteurs d'erreur
- Codes correcteurs : Code linéaire, Reed Solomon
- **Autres codes et applications** 
	- Rafales d'erreurs Code déroulé et entrelacement.
	- Code CIRC.
	- **Quelques exemples de codes utlisés dans des matériel.**

### Satellites : ex. Voyager

- Photos de Saturne et Jupiter (1977)
	- Données peu critiques (images 800x800 8 bits)
	- Données critiques: GSE (General Science&Engineering)
		- Mesures
		- Contrôle
- Données GSE codées par Golay(24,12) sur  $F<sub>2</sub>$  (6correcteur)
- Autres données: code convolutif

#### GSM

- Signal parole: par tranche de 20 ms
- Codec: Numérisation : 260 bits
	- = 50 très critiques + 132 critiques + 78 complémentaires
- Codage de canal : 456 bits
	- » 50 bits : CRC (X3+x+1)
	- » 182+3 : codage convolutif : x2 : 378 bits
	- » +78= 4 bits controles :
- Entrelacement (diagonal : sur plusieurs trames de 456 bits)
- Chiffrement / modulation